## Copying OSLC query results to a modeling tool as SysML Requirements

To copy OSLC query results to a modeling tool as SysML Requirements, you must set up an IBM<sup>®</sup> Rational<sup>®</sup> DOORS<sup>®</sup> Next Generation Data Source and query the Data Source using OSLC query syntax. When you have the query results, you can copy them into your modeling tool as SysML Requirements.

To copy OSLC query results to a modeling tool as SysML Requirements

- 1. Complete the steps of creating OSLC queries.
- 2. From the OSLC query results, drag the matching query tree to the Containment tree of the modeling tool.

| B Containment 🐉 Diagrams 🖥 Structure                                                                                                    | SLC Query Editor                                                                                                    |
|----------------------------------------------------------------------------------------------------|----------------------------------------------------------------------------------------------------|
| Containment 🗈 🖲 🛪                                                                                                    |                                                                                                    |
| <ul> <li>Nodel</li> <li>Relations</li> <li>DataHub_Data_datitled1</li> <li>ISO-80000 [ISO-80000.ndzip]</li> <li>MD Customization for Requirements [MD Customization for Re</li> <li>MD Customization for ViewsViewpoints [MD_customization_for</li> <li>MD Customization for ViewsViewpoints [MD_customization_for</li> <li>MD Customization for ViewsView</li></ul> | Matched items: 343 result(s).   Operation:   Copy Data   Type text to search   Image 1   Image 2   Image 3   Iogo_JK enterprises   Registered User   Accelerate economic recovery   Cross Organizational BTO Initiatives   Gain a 360 Customer View |

2. The Copy Data dialog opens. From the target type list in the MagicDraw Side group, choose Extended Requirement. Click OK.

| Copy Data         Select all missing target types from the list and resolve them by defining the schema map.         Mapping Mode:       Group Type Mapping I         IBH Rational DOORS Next Generation Side       MagicDraw Side         Ibunness Goods//MCB Banking (Requirements Manno)       Q-: Type Filter Text         Ibunness Goods//MCB Banking (Requirements Manno)       Design Constraint         Ibunness Goods//MCB Banking (Requirements Manno)       Design Constraint         Ibunness Goods///MCB Banking (Requirement Magic       Conversion Rule         Orthroutor (Readonly)       Design Constraint         Ibunness Foods///MCB Banking (Requirement [Magic       Conversion Rule         Onthroutor (Readonly)       Design Constraint         Ibunness Foods///MCB Banking (Requirement [Magic       Conversion Rule         Contributor (Readonly)       Design Constraint         Iben Target Type from Attribute Value       Design Constraint         Attribute:       Derive frow/der Value         Definet Target Type from Attribute Value       Design Constraint         Definet Target Type from Attribute Value       Design Constraint         Definet Target Type from Attribute Value       Design Constraint         Definet Target Type from Attribute Value       Design Constraint         Definet Type from Attribute Value       Design Constraint <th>]</th> <th></th> <th></th> <th>Copy Data</th> <th></th> <th></th> <th></th>                                                                                                    | ]                                       |         |      | Copy Data                                                                                                    |                             |            |              |
|----------------------------------------------------------------------------------------------------|-----------------------------------------|---------|------|----------------------------------------------------------------------------------------------------|-----------------------------|------------|--------------|
| Iterational DOORS Next Generation Side       MagicDraw Side         Image: Constraint       Image: Constraint         Image: Constraint       Image: Constraint         Image: Constraint       Image: Co                                                                                                    |                                         | lve the | em l | by defining the schema map.                                                                                                    |                             |            |              |
| Customization   Customization   Design Constraint   Diagram Legend   Drag&Drop Specification   The External   Punctional Requirement   Punctional Requirement   Set as default target type    Set as default target type  Set as default target type  Contributor(Readonly)  Creator (Readonly)  Creator (Readonly)  Description  Identifier (Readonly)  Parent(Readonly)  Parent(Readonly)  Parent(Readonly)  Parent(Readonly)  Parent(Readonly)  Status  Title Name  Edit  Edit Edit                                                                                                    |                                         |         |      | MagicDraw Side                                                                                                    |                             |            |              |
| Customization   Customization   Design Constraint   Diagram Legend   Drag&Drop Specification   The External   Punctional Requirement   Punctional Requirement   Set as default target type    Set as default target type  Set as default target type  Contributor(Readonly)  Creator (Readonly)  Creator (Readonly)  Description  Identifier (Readonly)  Parent(Readonly)  Parent(Readonly)  Parent(Readonly)  Parent(Readonly)  Parent(Readonly)  Status  Title Name  Edit  Edit Edit                                                                                                    |                                         | Manag   |      | Q- Type Filter Text                                                                                                    |                             |            |              |
| Business Goal::/JKE Banking (Requi Extended Requirement [Magic Conversion Rule   Define Target Type from Attribute Value Contributor (Readonly) Created On(Readonly)   Attribute: Service Provider  Description Identifier (Readonly)   Default Priority Value Target   Primary Text Text Priority   Primary Text Text   Priority Status Identifier (Readonly)   Status Identifier (Readonly) Identifier (Readonly)                                                                                                    |                                         |         |      | Diagram Legend     Domain     Drag&Drop Specification     Extended Requirement     External     External     Interface Block     Set as default target type |                             |            | v            |
| Contributor (Readonly)   Define Target Type from Attribute Value   Attribute:   Service Provider v     Default   Priority   Value   Target     Value   Target     Value     Target     Value     Target     Value     Target     Value     Target     Value     Target     Value     Target     Value     Target     Value     Target     Value     Target     Value     Target     Value     Target     Value     Target     Value     Target     Value     Value     Value     Value     Value     Value     Value     Value     Value     Value     Value     Value     Value     Value     Value     Value     Value     Value     Value                                                                                                    |                                         |         |      | -                                                                                                    | Extended Dequirement Magic  | Conversion | Dulo         |
| □ Define Target Type from Attribute Value   Attribute:   Service Provider ∨                                                                                                    | <                                       | >       |      |                                                                                                    | Extended Requirement (Magic | Conversion | Rule         |
| Attribute: Service Provider     Default Priority     Value Target     Creator(Readonly)     Identifier(Readonly)     Identifier(Readonly)                                                                                                    | Define Target Type from Attribute Value |         | _    |                                                                                                    |                             |            |              |
| Attribute: Service Provider     Default Priority     Value Target     Description     Identifier(Readonly)     Identifier(Readonly)     Priority     Priority     Priority     Priority     Priority     Priority     Priority     Priority     Priority     Priority     Priority     Priority     Service Provider(Readonly)     Status   Title     Name     Edit                                                                                                    |                                         |         |      |                                                                                                    |                             |            |              |
| Default Priority Value Target   Image: Constraint of the second second s | Attribute: Service Provider 🤟           |         |      |                                                                                                    |                             |            |              |
| Modified On(Readonly) Parent(Readonly) Primary Text Priority Service Provider(Readonly) Status Title Name Edit                                                                                                    |                                         |         |      |                                                                                                    | Id                          |            |              |
| Parent(Readonly) Primary Text Text Priority Service Provider(Readonly) Status Title Name Edit                                                                                                    | Default Priority Value Target           | -       |      | Modified On(Readonly)                                                                                                    |                             |            |              |
| Priority Service Provider(Readonly) Status Title Name Edit                                                                                                    |                                         |         |      | Parent(Readonly)                                                                                                    |                             |            |              |
| Service Provider(Readonly) Status Title Name Edit                                                                                                    |                                         |         |      | Primary Text                                                                                                    | Text                        |            |              |
| Status Title Name Edit                                                                                                    |                                         |         |      |                                                                                                    |                             |            |              |
| Title Name                                                                                                    |                                         |         |      |                                                                                                    |                             |            |              |
| Edit                                                                                                    |                                         |         |      |                                                                                                    |                             |            |              |
|                                                                                                    |                                         |         |      | Title                                                                                                    | Name                        |            |              |
|                                                                                                    |                                         |         |      |                                                                                                    |                             |            |              |
| OK Cancel                                                                                                    | •                                       |         |      |                                                                                                    |                             |            | <u>E</u> dit |
|                                                                                                    |                                         |         |      |                                                                                                    |                             | ОК         | Cancel       |

The result of the copy is shown in the MagicDraw Containment tree.

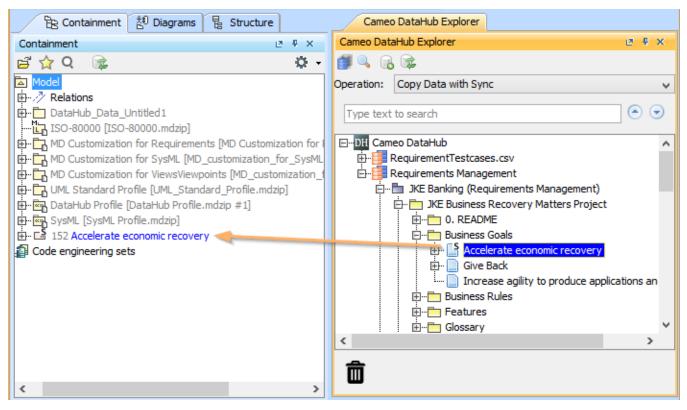

The result of the copied OSLC query in the MagicDraw Containment tree.

| Editor supports the Copy Data, Copy Data with DI |         |  |
|--------------------------------------------------|---------|--|
|                                                  |         |  |
| Matched items: 1 result(s).                      |         |  |
| Operation: Copy Data                             | ~       |  |
| Type text<br>Copy Data with DHTrace              | 2       |  |
| ⊡ ☐ IT Requirements Process                      |         |  |
| New Query                                        | s alias |  |